## User's Guide for the *Varimin* program (PCA, Varimin, and Varimax factor rotations)

 $\overline{\mathsf{I}}$ 

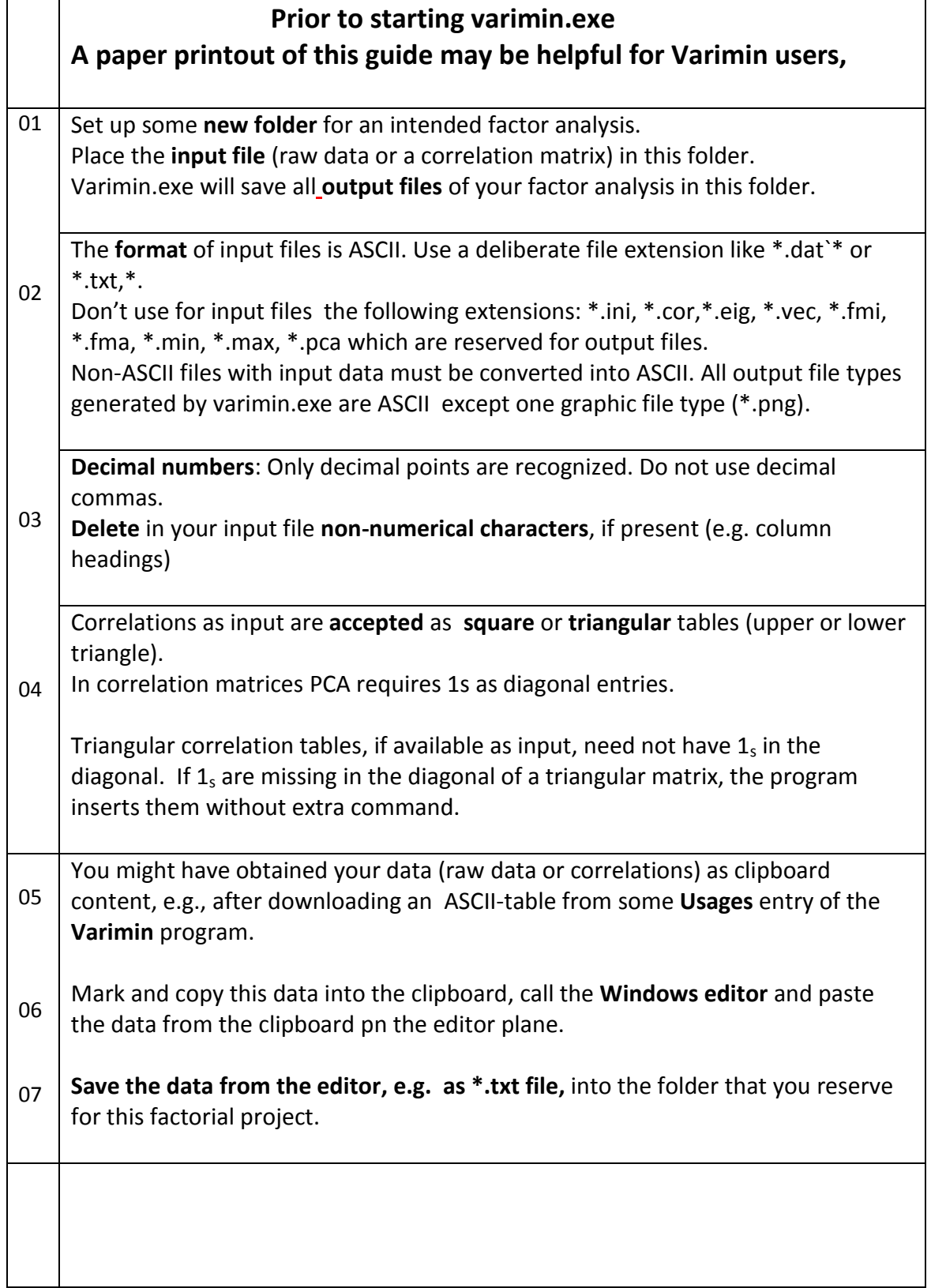

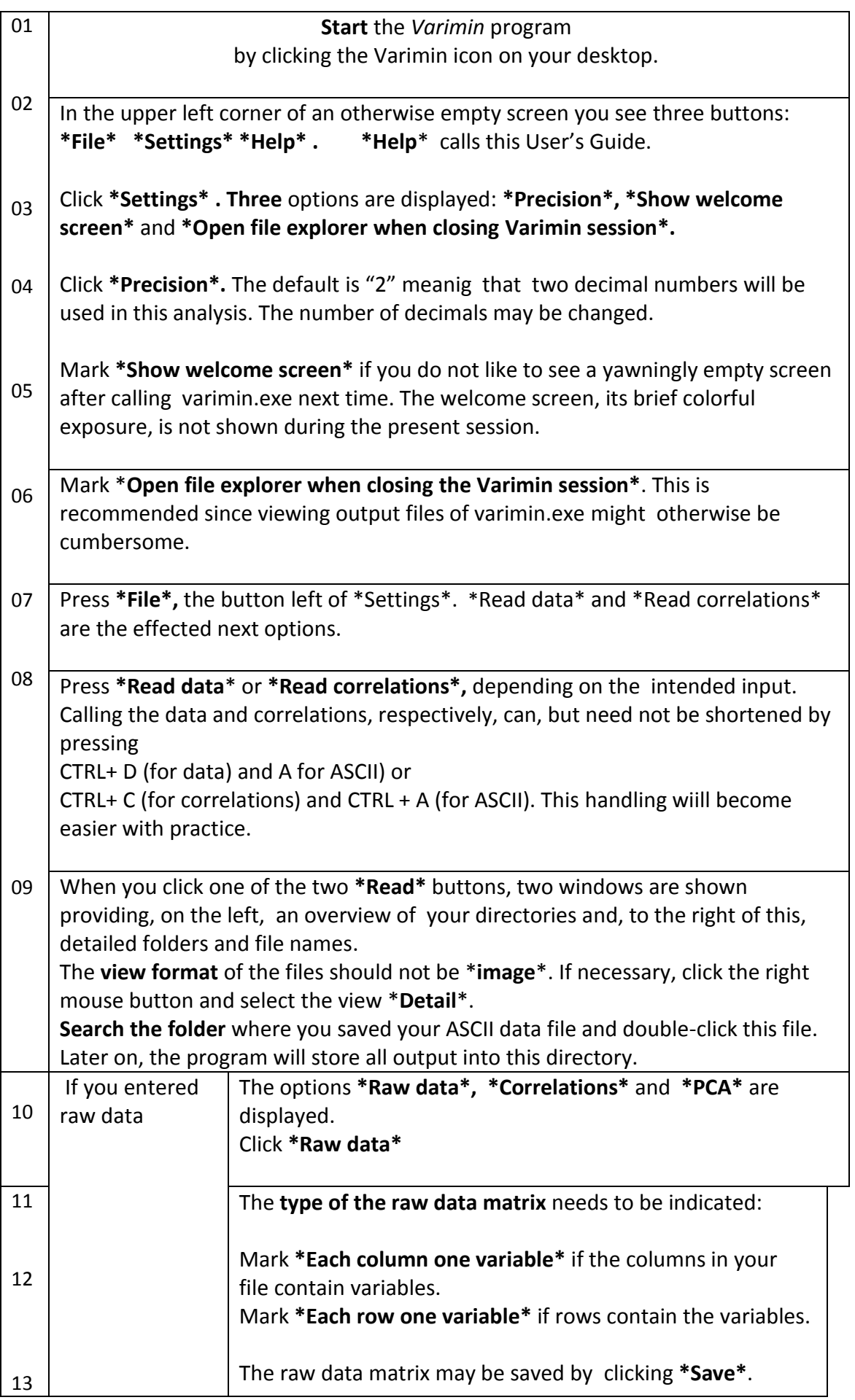

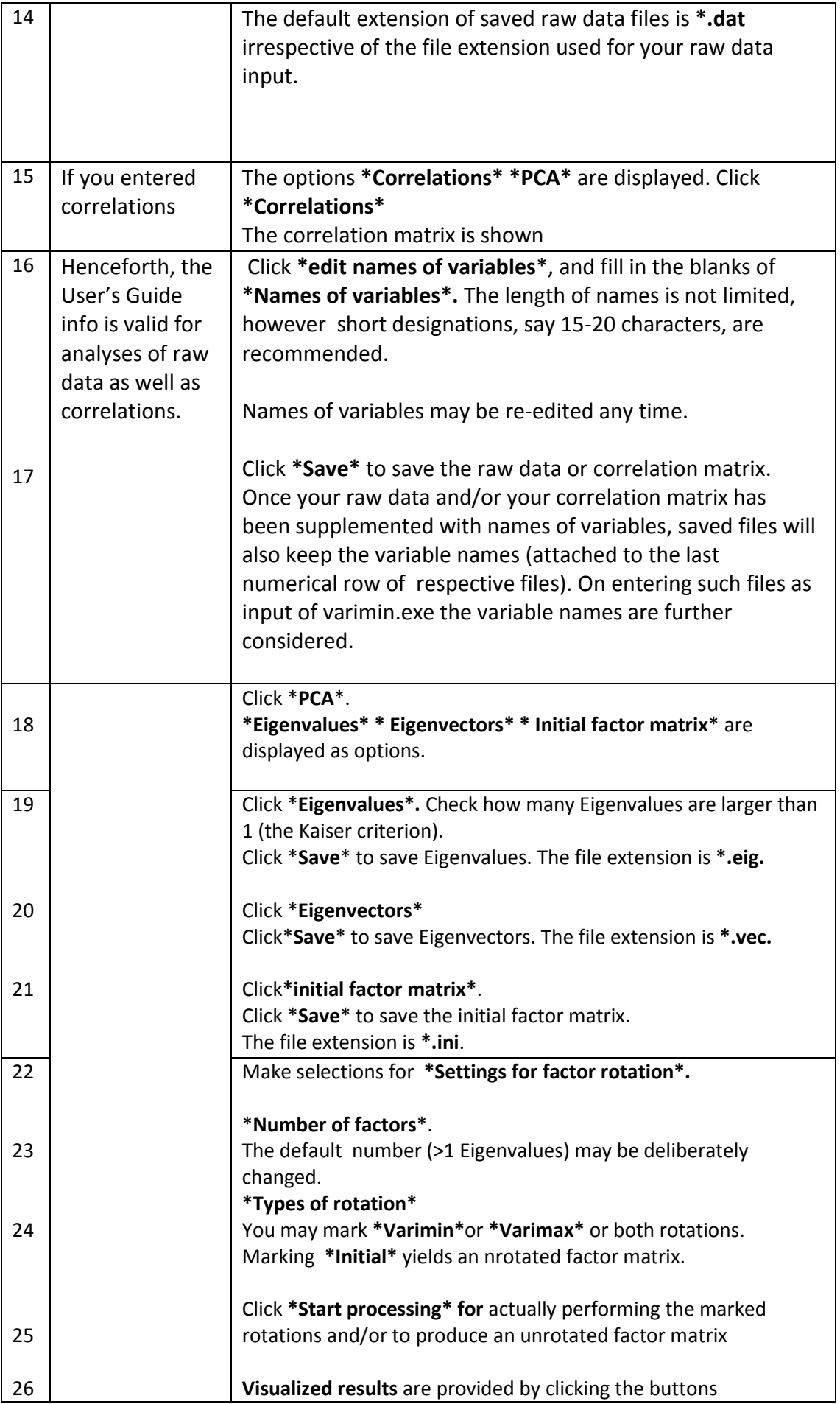

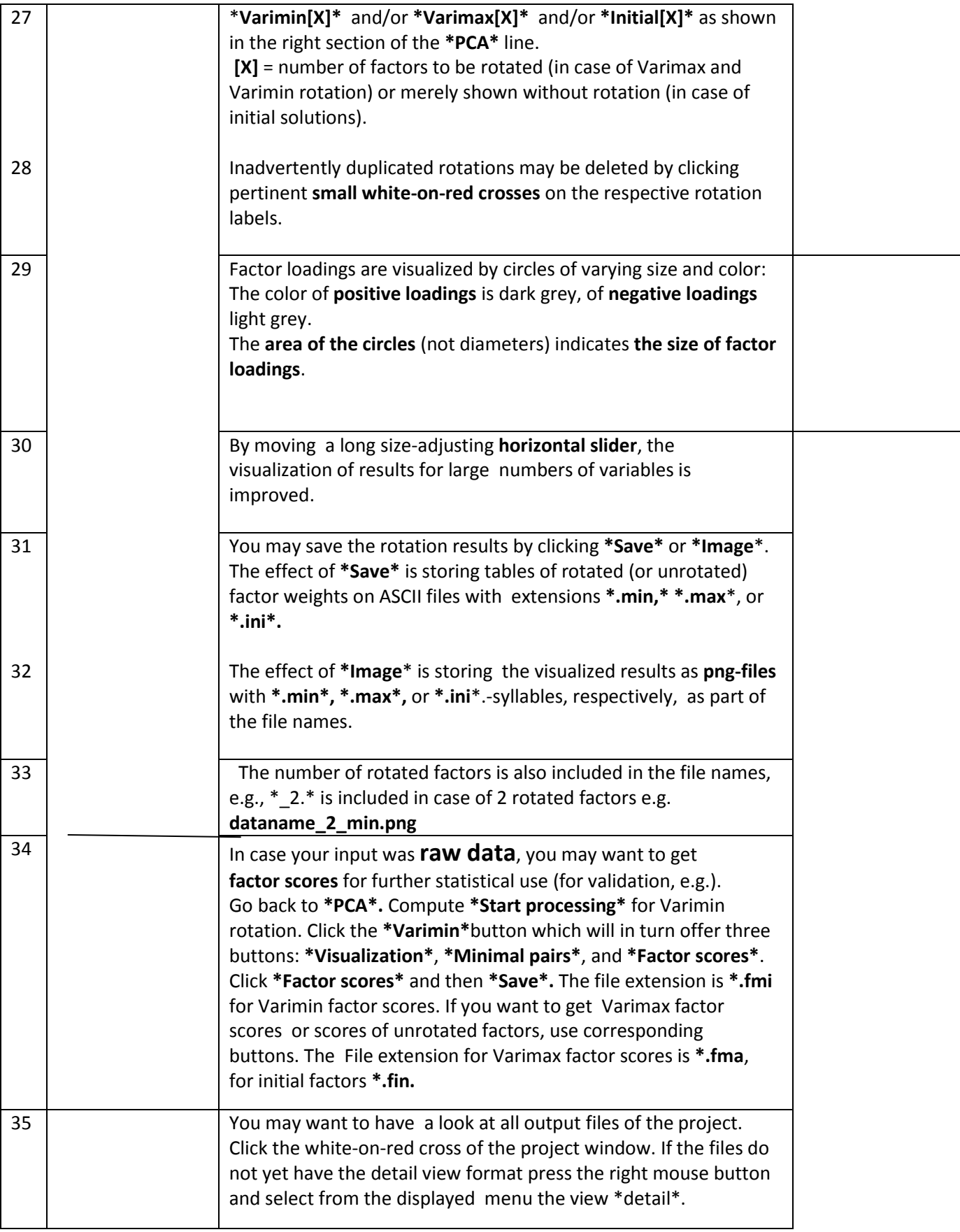

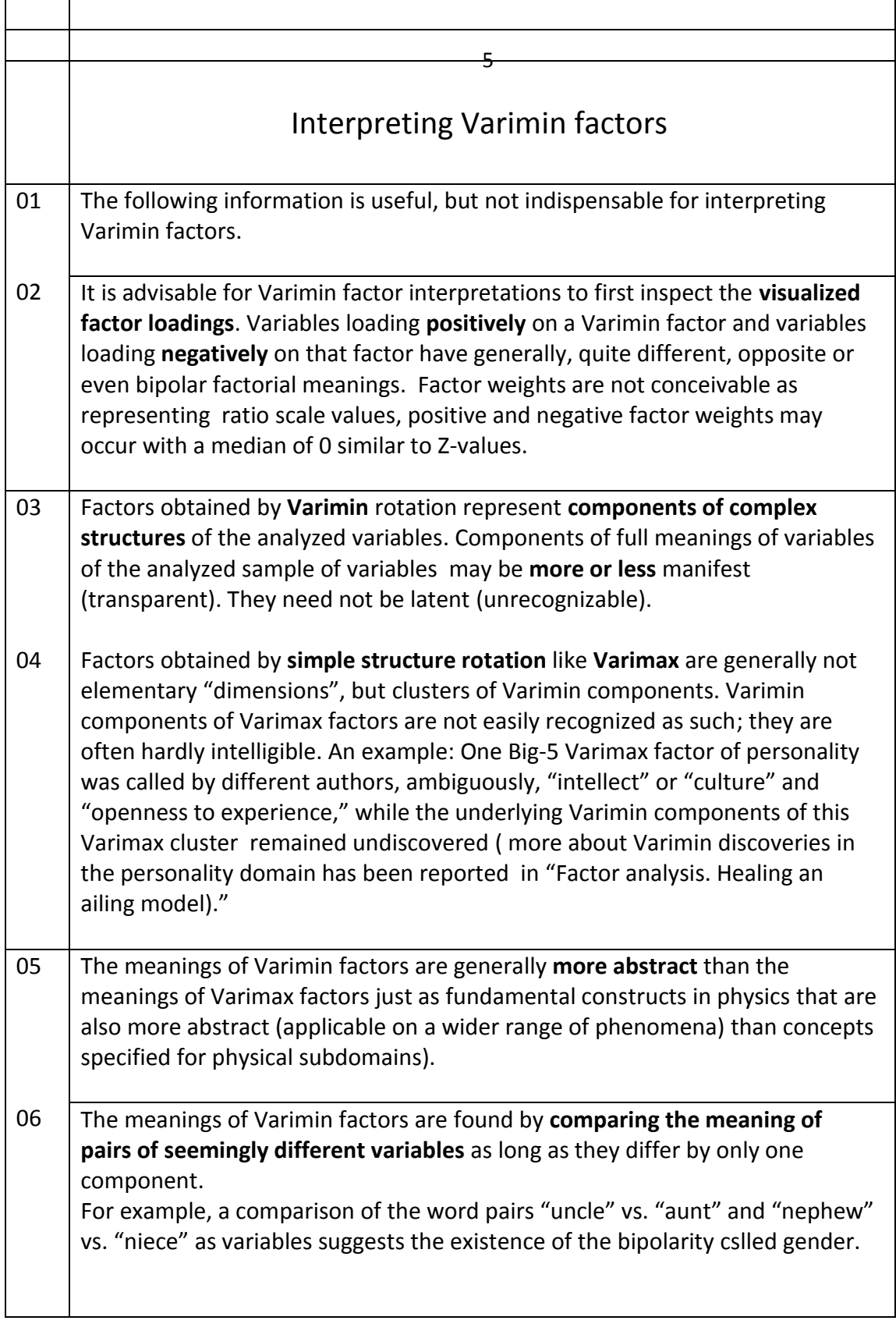

 $\lceil$ 

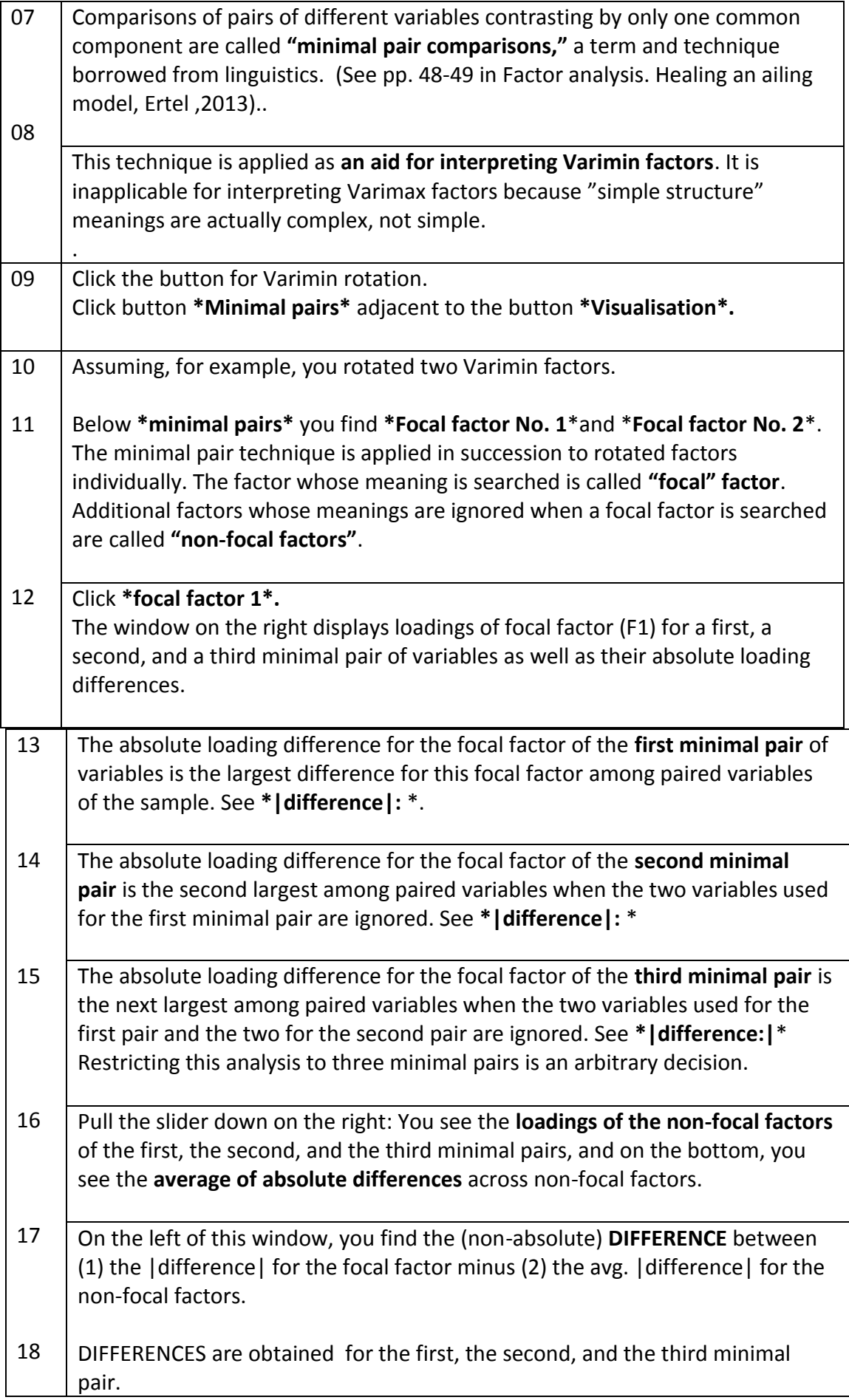

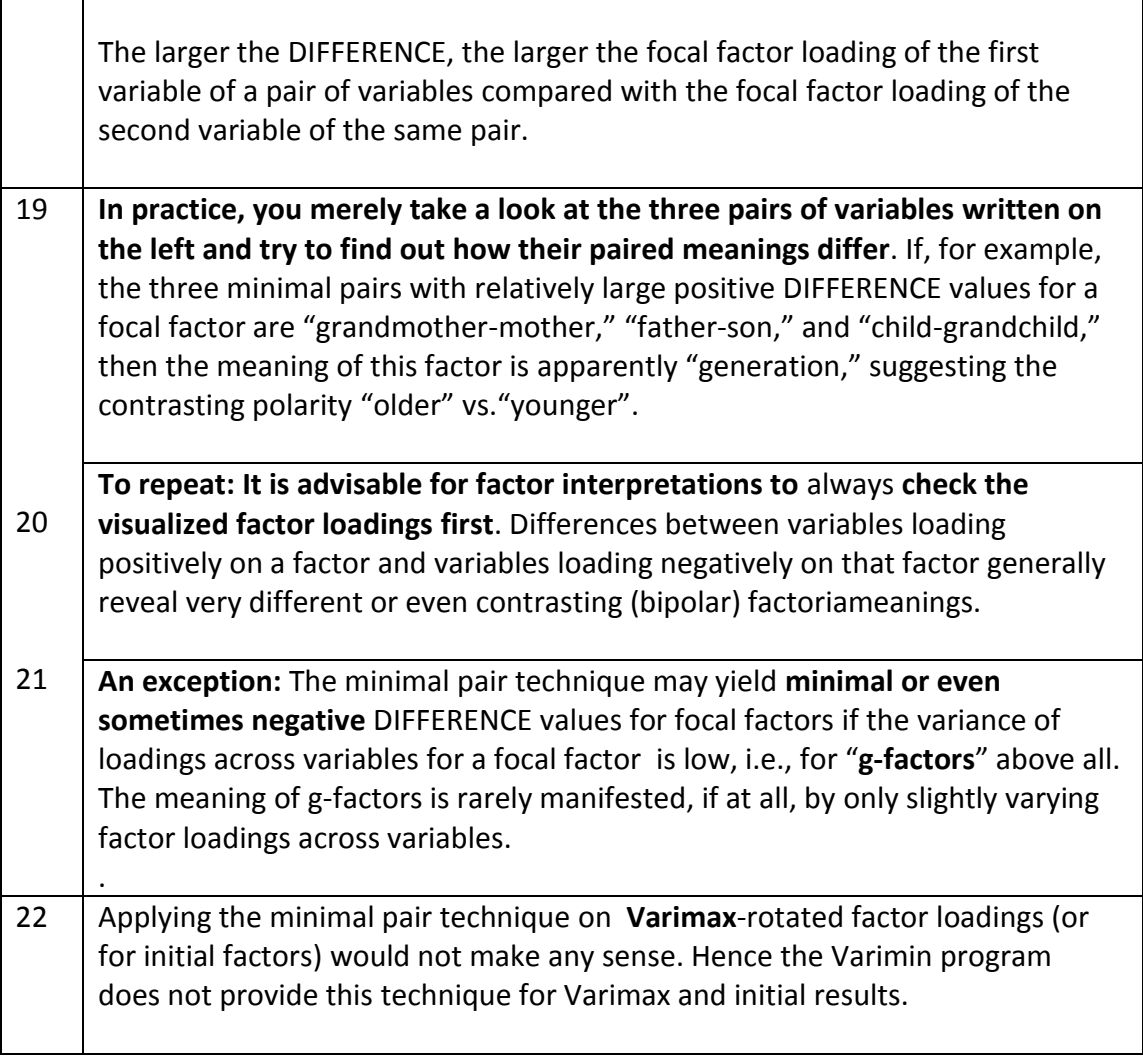